## SAP ABAP table T5ASRFSCNPAOP {Operations for Infotypes (Personnel Administration)}

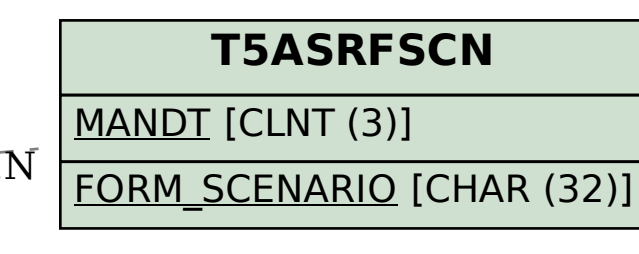

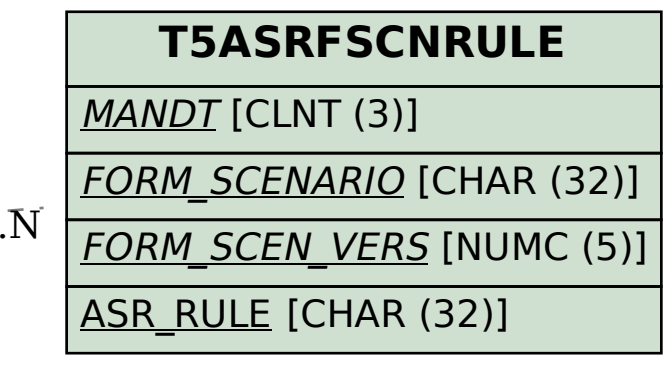

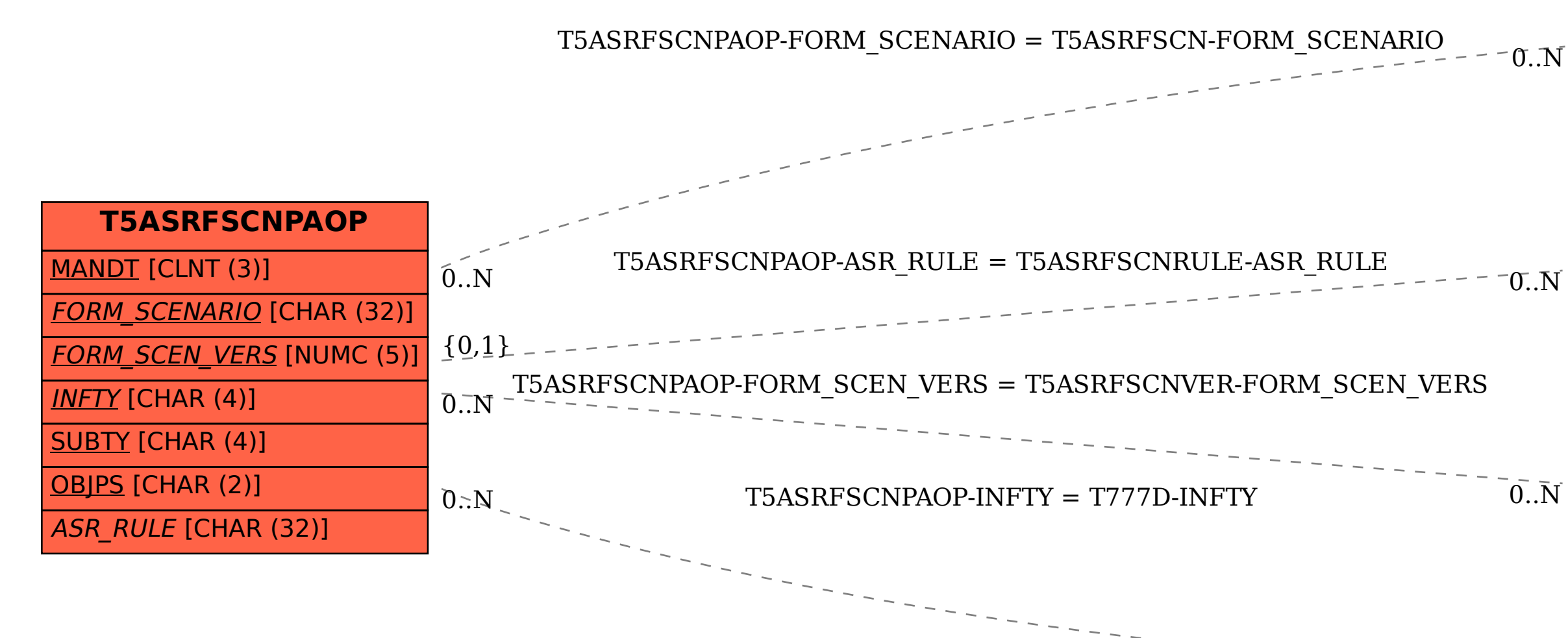

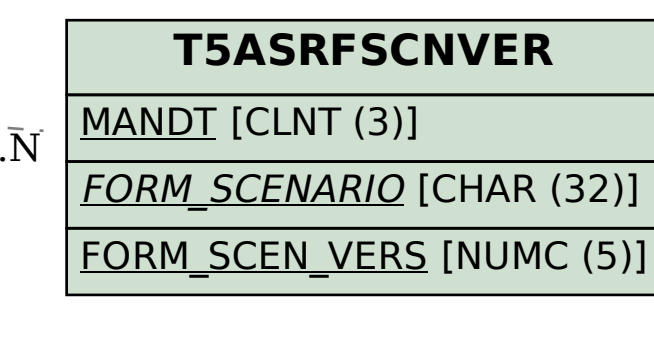

 $\overline{0}$ .<br>N

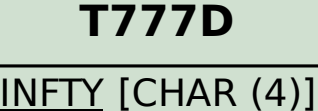